# **SeroTools Documentation**

*Release 0.2.1*

**Joseph D. Baugher, Ph.D.**

**Sep 06, 2020**

## **Contents**

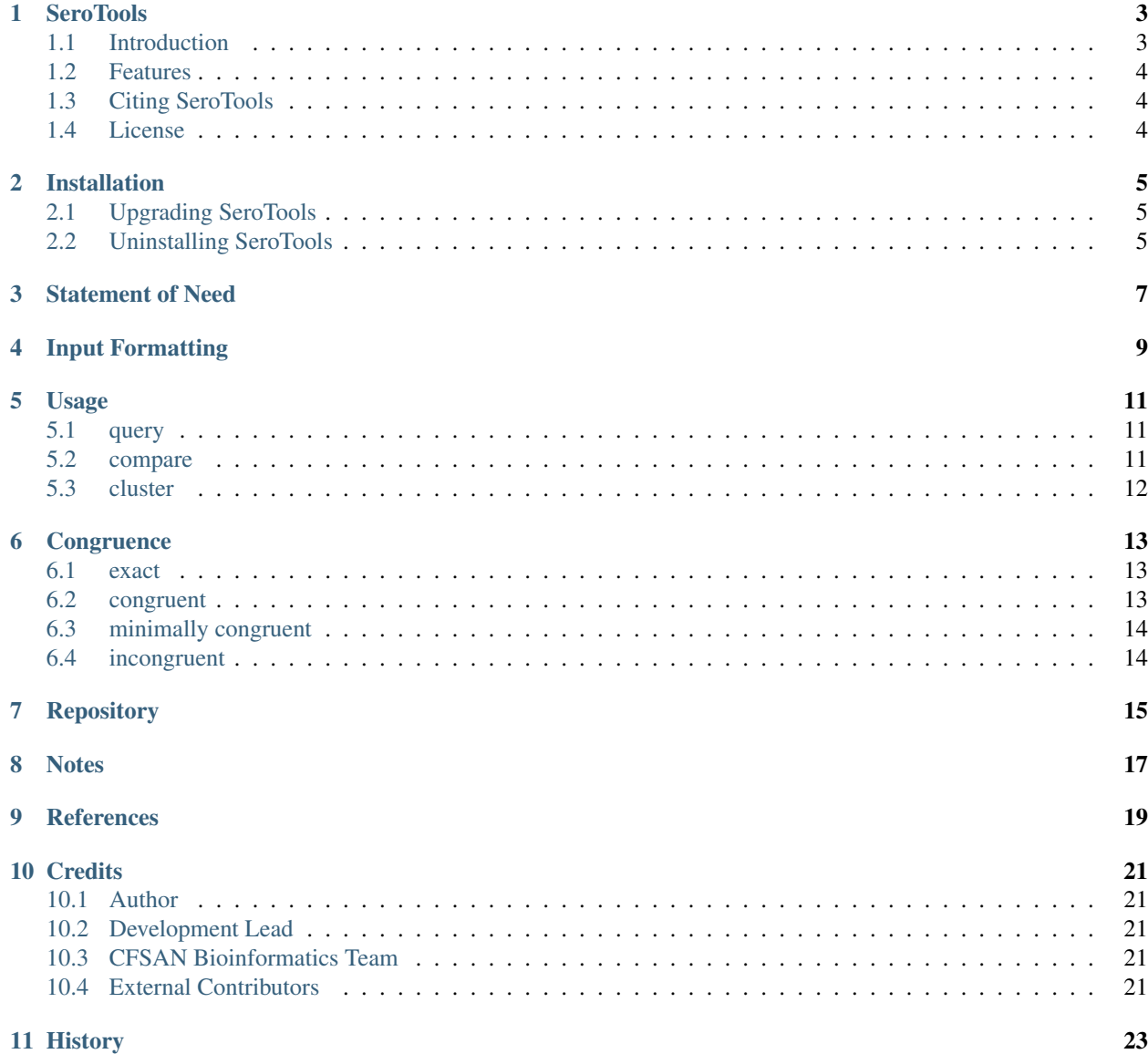

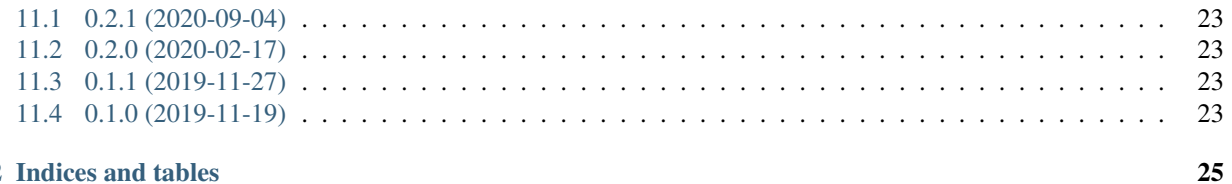

#### 12 Indices and tables

Contents:

### **SeroTools**

<span id="page-6-0"></span>This package serves as a toolkit and repository for the White-Kauffmann-Le Minor scheme for *Salmonella* serotyping, which is made available in multiple formats, along with methods for querying and comparing serovar names and antigenic formulae, as well as determining the most abundant serovar for a cluster of isolates.

SeroTools was developed by the United States Food and Drug Administration, Center for Food Safety and Applied Nutrition.

- Free software
- Documentation: <https://serotools.readthedocs.io>
- Source Code: <https://github.com/CFSAN-Biostatistics/serotools>
- PyPI Distribution: <https://pypi.python.org/pypi/serotools>

#### <span id="page-6-1"></span>**1.1 Introduction**

*Salmonella* bacteria are major foodborne pathogens estimated by the U.S. Centers for Disease Control and Prevention to cause [1](#page-6-2).35 million infections annually in the United States<sup>1</sup>. Serological subtyping (serotyping) of *Salmonella* has historically been a critical component of characterization and successful outbreak identification and traceback efforts employed by public health researchers and regulatory agencies. The White-Kauffmann-Le Minor (WKL) *Salmonella* serotyping scheme specifies the commonly accepted naming and formatting conventions for *Salmonella* serotyping data and the antigenic factors (and other characteristics) which define each serovar. *Salmonella* serotyping data is routinely employed by a broad range of scientific researchers, physicians, public health professionals, food safety experts, etc.

SeroTools addresses multiple critical needs for the efficient analysis of *Salmonella* serotyping data. As technological advances continue to produce a range of high resolution subtyping options, including *in silico* serovar prediction based on whole genome sequencing, new tools are necessary for efficient method-comparison studies and quality

<span id="page-6-2"></span><sup>&</sup>lt;sup>1</sup> The U.S. Centers for Disease Control and Prevention. [<https://www.cdc.gov/salmonella/index.html>](https://www.cdc.gov/salmonella/index.html).

control applied to increasingly large numbers of isolates. SeroTools serves as the only multiformat WKL repository accessible for software development and provides the only existing tools for querying the WKL scheme, comparing serovars for congruence, and predicting the most abundant serovar for clusters of isolates.

## <span id="page-7-0"></span>**1.2 Features**

- Query the White-Kauffmann-Le Minor *Salmonella* serotyping repository
- Compare serovar predictions for state of congruence
- Determine the most abundant serovar for a cluster of isolates

## <span id="page-7-1"></span>**1.3 Citing SeroTools**

If you use SeroTools, please cite the following publication:

Baugher, J. D., (2020). SeroTools: a Python package for Salmonella serotype data analysis. Journal of Open Source Software, 5(53), 2556, [https://doi.org/10.21105/joss.02556.](https://doi.org/10.21105/joss.02556)

### <span id="page-7-2"></span>**1.4 License**

See the LICENSE file included in the SeroTools distribution.

### Installation

#### <span id="page-8-0"></span>At the command line:

```
$ pip install --user serotools
```
Or, if you have virtualenvwrapper installed:

```
$ mkvirtualenv serotools
$ pip install serotools
```
## <span id="page-8-1"></span>**2.1 Upgrading SeroTools**

If you previously installed with pip, you can upgrade to the newest version from the command line:

```
$ pip install --user --upgrade serotools
```
## <span id="page-8-2"></span>**2.2 Uninstalling SeroTools**

If you installed with pip, you can uninstall from the command line:

```
$ pip uninstall serotools
```
### Statement of Need

<span id="page-10-0"></span>SeroTools addresses multiple critical needs for the efficient analysis of *Salmonella* serotyping data within the public health community. In recent years, significant technological advances have resulted in a wide range of molecular-based subtyping options, including highly sensitive approaches based on whole genome sequencing which are being adopted by public health agencies for quality control and as an alternative to serological testing. In light of the growing interest in *in silico* serovar prediction and serotyping method-comparison studies, SeroTools provides unique tools which fill multiple gaps in the analysis process. It serves as the only multiformat White-Kauffmann-Le Minor (WKL) repository accessible for software development. SeroTools also provides the only existing tools for querying the WKL scheme, comparing serovars for congruence, and predicting the most abundant serovar for clusters of isolates.

## Input Formatting

<span id="page-12-0"></span>The input data must follow the nomenclature conventions as specified in<sup>[1](#page-12-1)</sup>.

- Named serovars (subsp. *enterica*) generally compose a single word or concatenation (e.g. Saintpaul) with no whitespace, with a few exceptions (e.g. Paratyphi B, II Alsterdorf), and should not contain hyphens or additional information (e.g. Choleraesuis is correct, while Cholerae-suis and Cholerae suis are incorrect).
- Named variants specified in<sup>1</sup> must adhere to the format below. For example, Westhampton var. 15+ or Westhampton var. 15+,34+:

<SerovarName> var. <factor>+,<factor>+

• The proper convention for an antigenic formula is as follows: a space must separate the subspecies symbol from the antigens; colons must separate the antigens; commas must separate the antigenic factors (e.g. I  $1,4,[5],12:$ e,h: $1,5:[R1...])$ :

```
<Subspecies> <O_factor1,O_factor2>:<P1_factor1,P1_factor2>:<P2_factor1,P2_factor2>
<Subspecies> <O_factor1,O_factor2>:<P1_factor1,P1_factor2>:<P2_factor1,P2_factor2>
˓→:<otherH_factor1,otherH_factor2>
```
- Missing antigens should be specified using  $-$  (e.g. I 4,12,27:b:- or I 1,9,12:-:-).
- Optional, exclusive, and weakly agglutinable factors should be designated as follows:

```
optional '[]'
exclusive '{}'
weakly agglutinable '()'
```
• Input may contain the terms Nonmotile, Rough, or Mucoid, which will be converted into the appropriate format:

```
Nonmotile :-:-
Rough -:
Mucoid -:
```
<span id="page-12-1"></span><sup>1</sup> Grimont PA, Weill FX. Antigenic Formulae of the Salmonella Serovars. 9th. Paris, France: WHO Collaborating Center for Reference and Research on Salmonella, Institut Pasteur; 2007 [<https://www.pasteur.fr/sites/default/files/veng\\_0.pdf>](https://www.pasteur.fr/sites/default/files/veng_0.pdf).

• Phage conversion factors denoted by underlining in<sup>1</sup> are denoted as optional '[]' in SeroTools, with the exception of exclusive phage conversion factors (e.g. {15} and {15,34}).

#### Usage

<span id="page-14-0"></span>SeroTools provides methods for querying and comparing serovar names and antigenic formulae, as well as determining the most abundant serovar for a cluster of isolates.

#### <span id="page-14-1"></span>**5.1 query**

Query the White-Kauffmann-Le Minor (WKL) repository by submitting one of more serovar names or antigenic formulas in an input file composed of a single query per line:

\$ serotools query -i <input\_file>

or as a command line argument:

\$ serotools query -s 'Paratyphi A'

Output:

```
Input Name Formula Match
Paratyphi A Paratyphi A I [1], 2, 12:a: [1, 5] exact
```
#### <span id="page-14-2"></span>**5.2 compare**

Compare serovar predictions by evaluating multiple states of congruence (exact, congruent, minimally congruent, incongruent). Serovar names and/or antigenic formulae may be submitted in a tab-delimited input file composed of two columns of serovar predictions:

\$ serotools compare -i <input\_file>

or as command line arguments:

\$ serotools compare -1 'Hull' -2 'I 16:b:1,2'

Output:

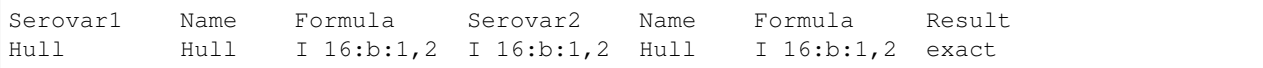

### <span id="page-15-0"></span>**5.3 cluster**

Determine the most abundant serovar(s) for one or more clusters of isolates. Input data must be submitted in the form of a tab-delimited file in which each line consists of a cluster ID and one serovar as follows:

Input File - example.txt:

```
cluster1 Dunkwa
cluster1 Dunkwa
cluster1 Utah
cluster2 Hull
```
\$ serotools cluster -i example.txt

Output:

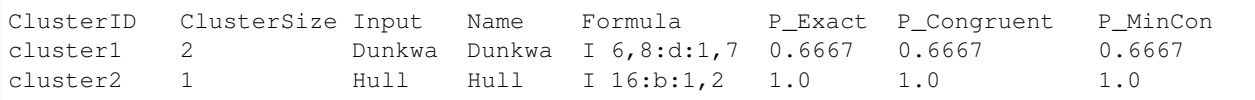

#### **Congruence**

<span id="page-16-0"></span>SeroTools evaluates multiple levels of congruence for comparisons between serovar designations.

#### <span id="page-16-1"></span>**6.1 exact**

Exact matches must meet one of the following criteria:

• Two serovar designations are the identical string:

Corvallis Corvallis I 8,[20]:z4,z23:[z6] I 8,[20]:z4,z23:[z6]

• Every antigenic factor (required or optional) matches:

```
Corvallis I 8,[20]:z4,z23:[z6]
I 8,[20]:z4,z23:[z6] I 8,20:z4,z23:z6
I 1,3,10,19:f,g,t:1,(2),7 I 1,3,10,19:f,g,t:1,2,7
```
• Neither serovar designation includes any antigenic factors, and the subspecies designations match:

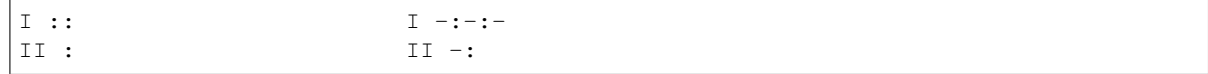

#### <span id="page-16-2"></span>**6.2 congruent**

Congruent matches must meet the following criteria:

- The subspecies field must be present for both serovars or neither.
- All required antigenic factors match. For example:

```
I\ 6,7,14:q,m,s:- I\ 6,7,[14],[54]:q,m,[p],s:-I \ 6, 7: g, m, s: I \ 6, 7, [14], [54]: g, m, [p], s: [1, 2, 7]Amager var. 15+ Amager
I 3,15:y:1,2:[z45] I 3,{10}{15}:y:1,2:[z45]
6,7:k: [z6] 6,7:k: -
```
## <span id="page-17-0"></span>**6.3 minimally congruent**

Minimally congruent matches must meet the following criteria:

• Every antigen of at least one serovar can be considered a formal subset of the corresponding antigen (no direct conflicts). For example:

```
I \ 6, 7, 14, [54]:g, m, [p], s: - 6, 7, [14], [54]:g, m, [p], s: -
I 6,7,8, [14], [54]:g,m, [p], s:-
I \ 7:g:- I \ 6,7:g,m,s:-Gallinarum Enteritidis
```
• Note - the empty set  $(-)$  is a subset of every set

The minimally congruent designation is unique to SeroTools and is useful for distinguishing between two scenarios:

- Serovars which differ due to sample misannotation (incongruent)
- Serovars derived from correctly annotated samples with variation based solely on missing information. When comparing serovar designations, minor differences may be expected due to method-specific irregularities, for example reagent variation for laboratory-based techniques or the presence of nonproductive genomic data when comparing antigenic agglutination to *in silico*-based techniques. Our assumption is that these minor methodspecific differences are more likely manifested as missing data (e.g. all but one of the correct factors were detected) than direct conflicts.

#### <span id="page-17-1"></span>**6.4 incongruent**

Any comparison which is not minimally congruent. For example:

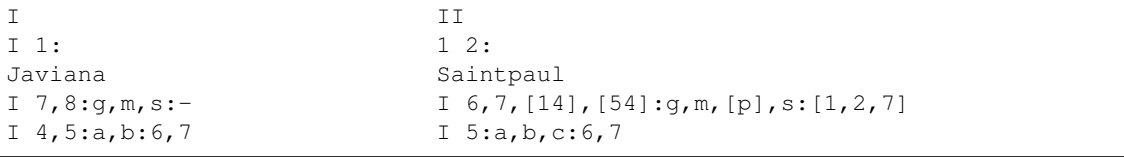

## **Repository**

<span id="page-18-0"></span>SeroTools provides a repository of the White-Kauffmann-Le Minor (WKL) Salmonella serotyping scheme based on these *[References](#page-22-0)* in the following formats:

- Python data structures [\(serotools.py\)](https://github.com/CFSAN-Biostatistics/SeroTools/blob/master/serotools/serotools.py)
	- pandas DataFrame:

```
wklm_df
```
– Dictionaries:

```
wklm_name_to_formula
wklm_formula_to_name
```
– Lists with common indexing:

```
wklm_name
std_wklm_name (standardized for matching)
wklm_formula
std_wklm_formula (standardized for matching)
wklm_sp (species)
wklm_subsp (subspecies)
wklm_O
wklm_P1
wklm_P2
wklm_other_H
wklm_group (O group)
wklm_old_group (previous O group)
```
- An Excel spreadsheet [\(White-Kauffman-LeMinor-Scheme.xlsx\)](https://github.com/CFSAN-Biostatistics/SeroTools/blob/master/wklm_scheme/White-Kauffman-LeMinor-Scheme.xlsx)
- A tab-delimited text file [\(White-Kauffman-LeMinor\\_scheme.tsv\)](https://github.com/CFSAN-Biostatistics/SeroTools/blob/master/wklm_scheme/White-Kauffman-LeMinor_scheme.tsv)

### **Notes**

- <span id="page-20-0"></span>[1](#page-20-1). Phage conversion factors denoted with underlining in<sup>1</sup> are here denoted as optional '[]' with the exception of the exclusive factors (e.g.  $\{15\}$  and  $\{15,34\}$ ).
- 2. Serovar Montevideo is listed twice in<sup>1</sup>: O:7 I 6,7,[14]:g,m,[p],s:[1,2,7] and O:54 I {6,7,[14]}{54}:g,m,s:-. The profile from the 'Alphabetical List' p. 137 will be used here - I 6,7,[14],[54]:g,m,[p],s:[1,2,7].
- 3. As in<sup>1</sup>, although S. bongori is not a subspecies of S. enterica, symbol 'V' was retained in order to avoid formatting confusion.

<span id="page-20-1"></span><sup>&</sup>lt;sup>1</sup> Grimont PA, Weill FX. Antigenic Formulae of the Salmonella Serovars. 9th. Paris, France: WHO Collaborating Center for Reference and Research on Salmonella, Institut Pasteur; 2007 [<https://www.pasteur.fr/sites/default/files/veng\\_0.pdf>](https://www.pasteur.fr/sites/default/files/veng_0.pdf).

## **References**

<span id="page-22-0"></span>SeroTools includes serovar names and antigenic formulas as specified in the following publications:

- 1. Grimont PA, Weill FX. Antigenic Formulae of the Salmonella Serovars. 9th. Paris, France: WHO Collaborating Center for Reference and Research on Salmonella, Institut Pasteur; 2007 [<https://www.pasteur.fr/sites/default/](https://www.pasteur.fr/sites/default/files/veng_0.pdf) [files/veng\\_0.pdf>](https://www.pasteur.fr/sites/default/files/veng_0.pdf).
- 2. Guibourdenche M, Roggentin P, Mikoleit M, Fields PI, Bockemühl J, Grimont PA, Weill FX. Supplement 2003- 2007 (No. 47) to the White-Kauffmann-Le Minor scheme. Res Microbiol. 2010 Jan-Feb;161(1):26-9 [<https:](https://doi.org/10.1016/j.resmic.2009.10.002) [//doi.org/10.1016/j.resmic.2009.10.002>](https://doi.org/10.1016/j.resmic.2009.10.002).
- 3. Issenhuth-Jeanjean S, Roggentin P, Mikoleit M, Guibourdenche M, de Pinna E, Nair S, Fields PI, Weill FX. Supplement 2008-2010 (no. 48) to the White-Kauffmann-Le Minor scheme. Res Microbiol. 2014 Sep;165(7):526- 30 [<https://doi.org/10.1016/j.resmic.2014.07.004>](https://doi.org/10.1016/j.resmic.2014.07.004).
- 4. Bugarel M, den Bakker HC, Nightingale KK, Brichta-Harhay DM, Edrington TS, Loneragan GH. Two Draft Genome Sequences of a New Serovar of Salmonella enterica, Serovar Lubbock. Genome Announc. 2015 Apr 16;3(2) [<https://doi.org/10.1128/genomeA.00215-15>](https://doi.org/10.1128/genomeA.00215-15).

## **Credits**

## <span id="page-24-1"></span><span id="page-24-0"></span>**10.1 Author**

• Joseph D. Baugher, Ph.D. [<joseph.baugher@fda.hhs.gov>](mailto:joseph.baugher@fda.hhs.gov)

### <span id="page-24-2"></span>**10.2 Development Lead**

• Joseph D. Baugher, Ph.D. [<joseph.baugher@fda.hhs.gov>](mailto:joseph.baugher@fda.hhs.gov)

## <span id="page-24-3"></span>**10.3 CFSAN Bioinformatics Team**

• Joseph D. Baugher, Ph.D. [<joseph.baugher@fda.hhs.gov>](mailto:joseph.baugher@fda.hhs.gov)

## <span id="page-24-4"></span>**10.4 External Contributors**

### **History**

#### <span id="page-26-1"></span><span id="page-26-0"></span>**11.1 0.2.1 (2020-09-04)**

- Updated documentation
- Added JOSS manuscript

### <span id="page-26-2"></span>**11.2 0.2.0 (2020-02-17)**

Significant updates in this version - not backwards compatible.

- The underlying data structures have been converted to pandas Series and DataFrames.
- New 'cluster' subcommand functionality provides the most abundant serovar(s) for clusters of isolates.
- The 'predict' subcommand functionality has been merged into the 'query' subcommand, such that the default query will return any exact, congruent, and minimally congruent matches unless only exact matches are desired.
- The WKL repository is now available as a pandas DataFrame, in addition to dictionaries and lists.

## <span id="page-26-3"></span>**11.3 0.1.1 (2019-11-27)**

- Corrected a variable name in cli.py
- Updated the algorithm for minimally congruent serovars

### <span id="page-26-4"></span>**11.4 0.1.0 (2019-11-19)**

• Initial version.

Indices and tables

- <span id="page-28-0"></span>• genindex
- search